## **Google Form Screen Shot**

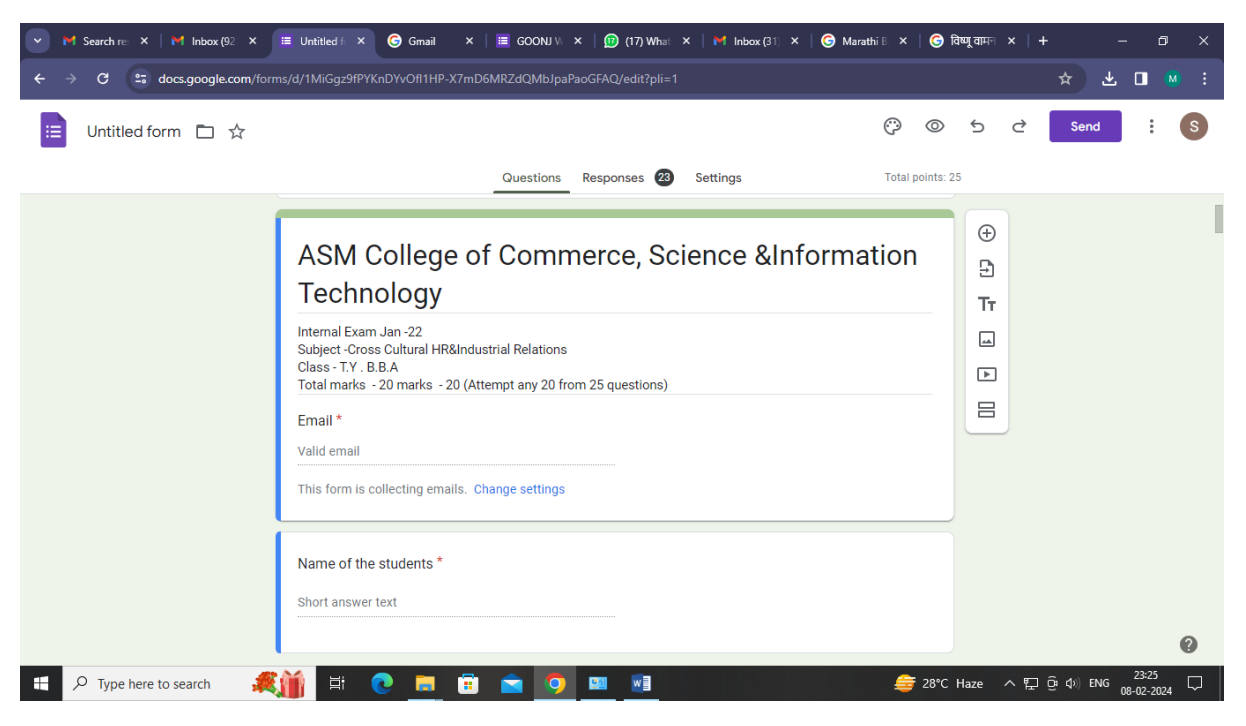

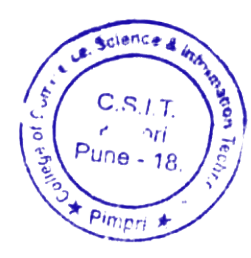

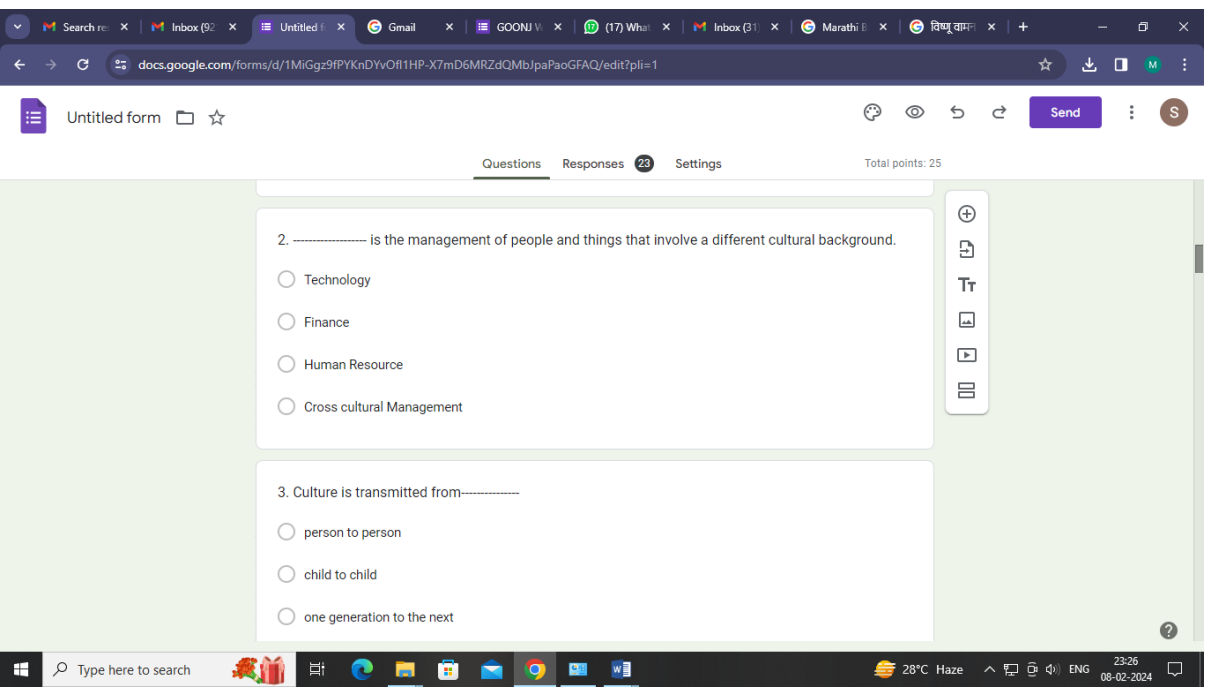

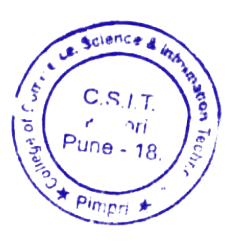

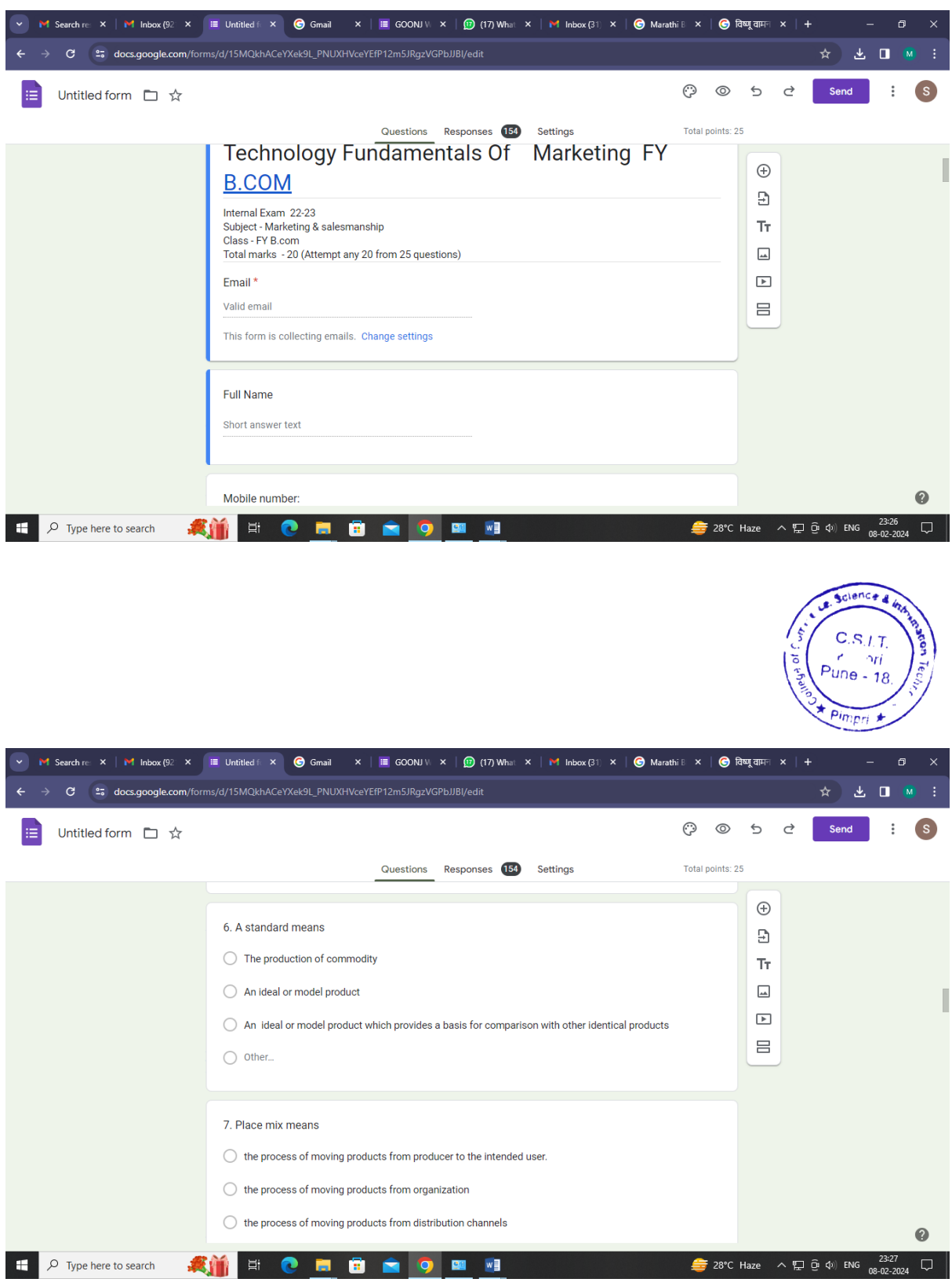

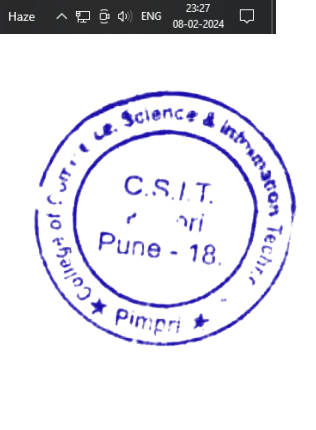